#### **s[pectroscopy/](http://sbntools.psi.edu/olaf/servlet/ViewProductDataFile?dataSetId=3416&fileName=2013january22%2Fspectroscopy%2Fcalibratedspectra%2Fcometgr7_spectrum.fit)**

# **1. Introduction**

In November 2013, comet ISON spectra were taken on five dates, using OMR instrument on 2.34 m VBT telescope of Vainu Bappu Observatory, Kavalur:

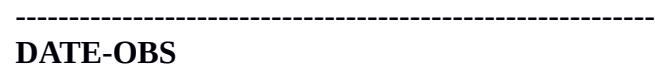

2013-11-08 2013-11-09 2013-11-11 2013-11-12 2013-11-13 -------------------------------------------------------------

VBT telescope OMR spectra were taken in grating **300 l/mm** only. The description of the instrument and the reduction procedure are in Sections 4 and 4.1, respectively.

# **2. Description of the dataset**

This dataset contains the following subdirectories with data in the directories:

### **2.1. Spectroscopy/November08**

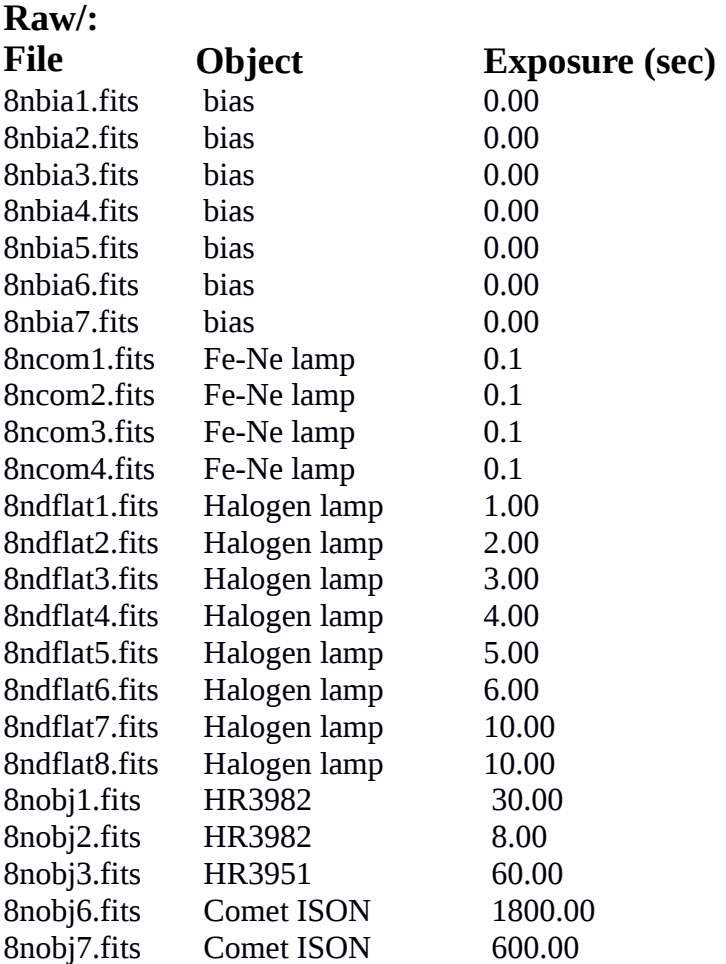

### **Processed/**

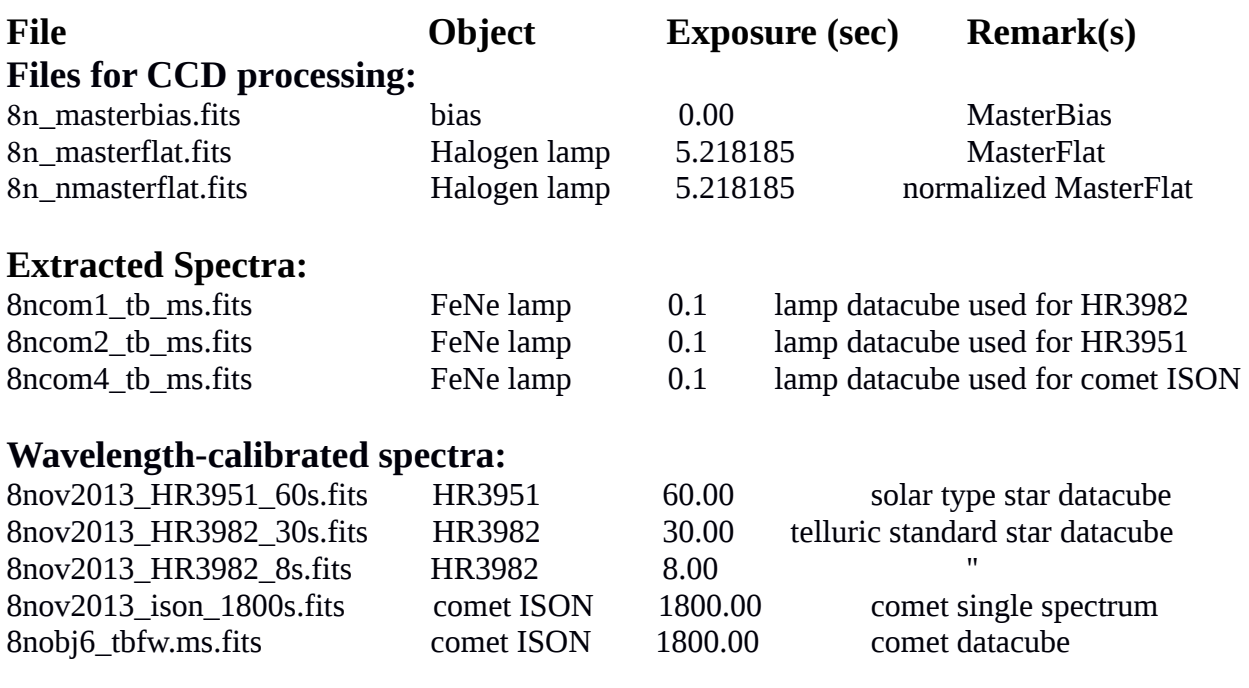

# **Derived/**

Only one spectrum out of two was extracted, as 8nobj7.fits with exposure of 600 sec has too low S/N. *`8nov2013\_ison.tab'* is the text file of wavelength-calibrated comet spectrum. The first column is the wavelength in angstrom, the second column is the relative flux of the comet.

Figure represents the variation of the relative comet flux (y-axis) with the wavelength (x-axis).

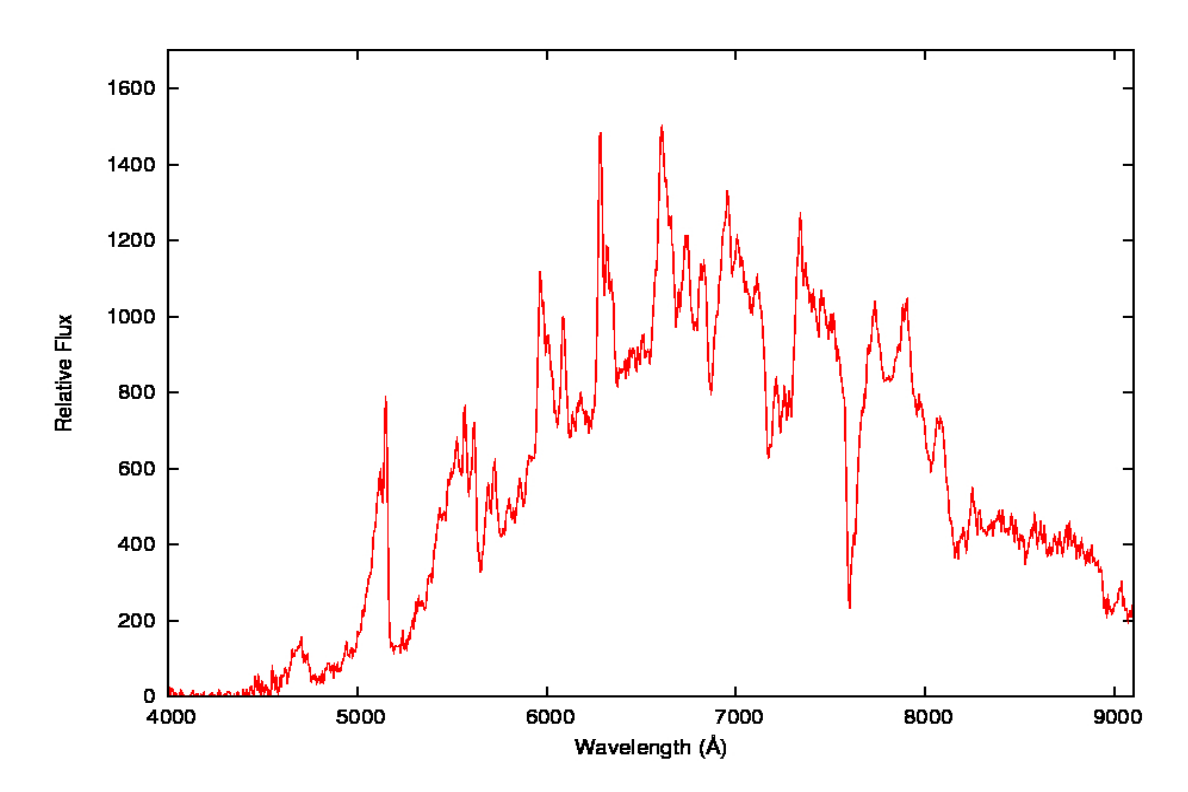

# **2.2. Spectroscopy/November09**

## **Raw/**

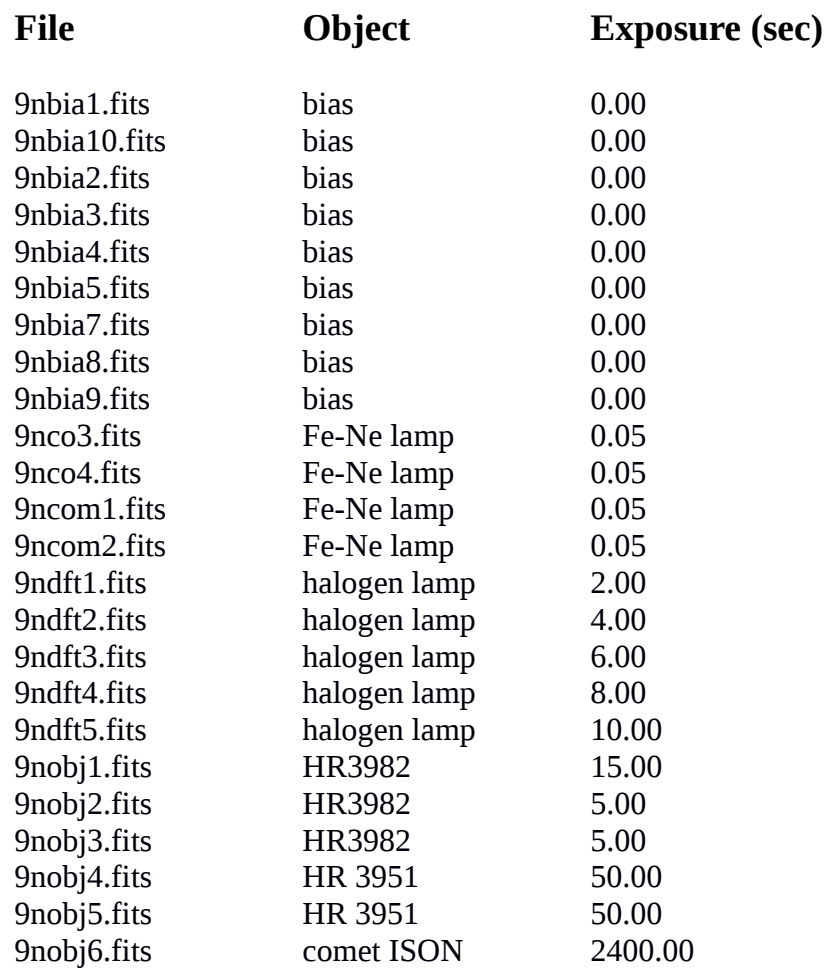

## **Processed/**

**File Object Exposure (sec) Remarks**

# **Files for CCD processing:**

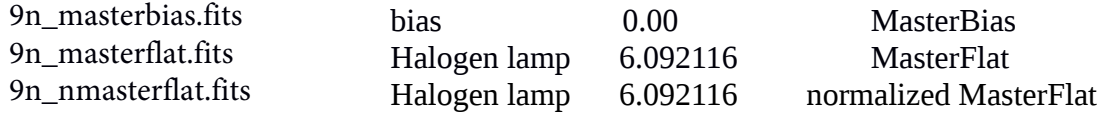

# **Wavelength-calibrated spectra:**

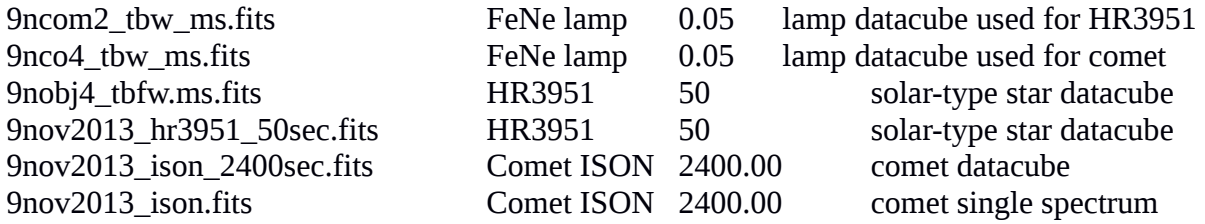

# **Derived/**

*`9nov2013\_ison.tab'* is the text file of wavelength-calibrated comet spectrum. The first column is the wavelength in angstrom, the second column is the relative flux of the comet.

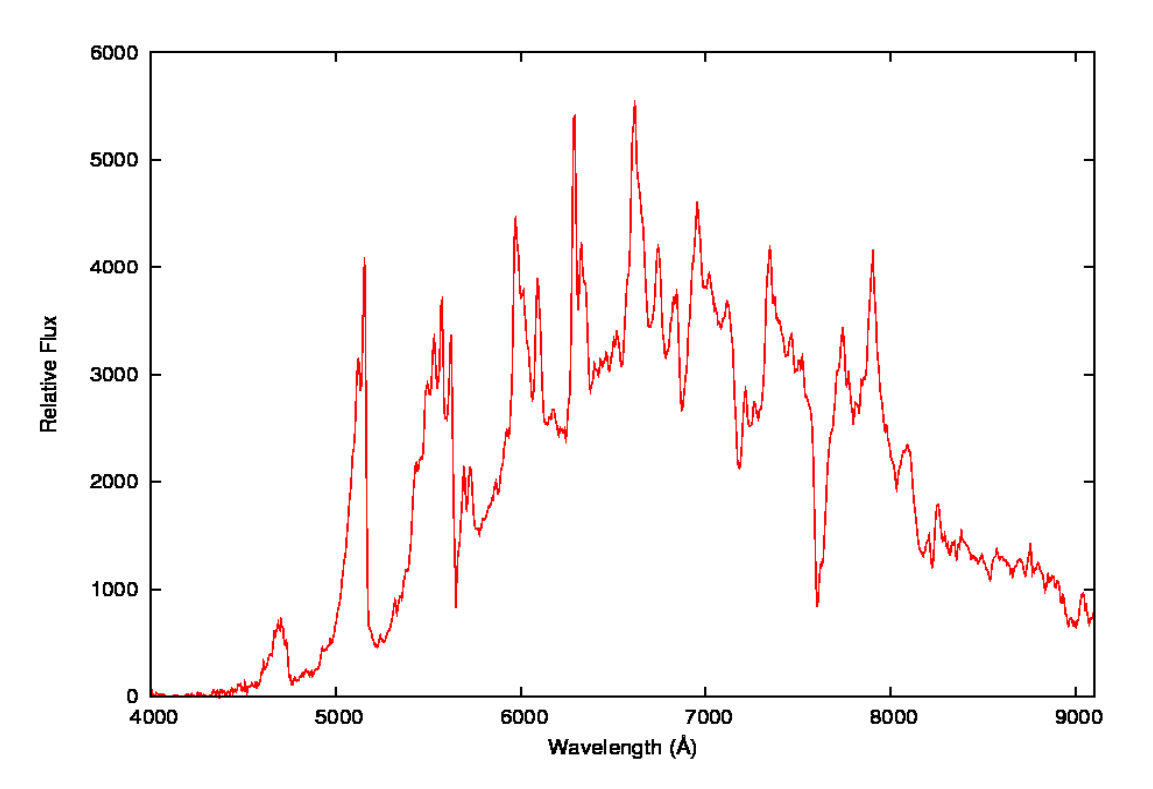

# **2.3. Spectroscopy/November11**

**Raw/**

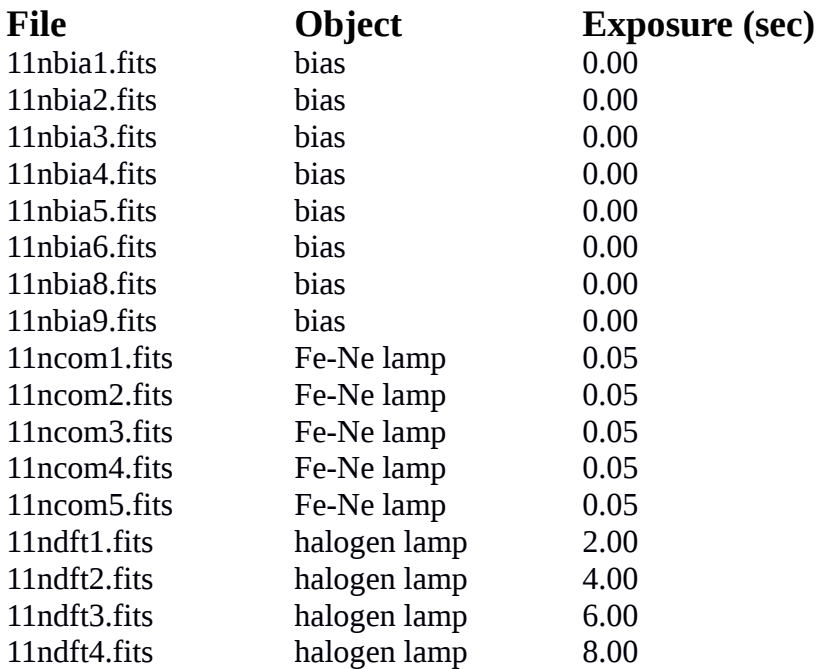

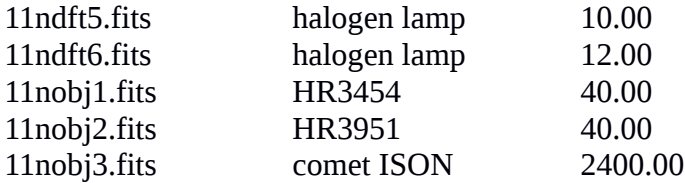

#### **Processed/**

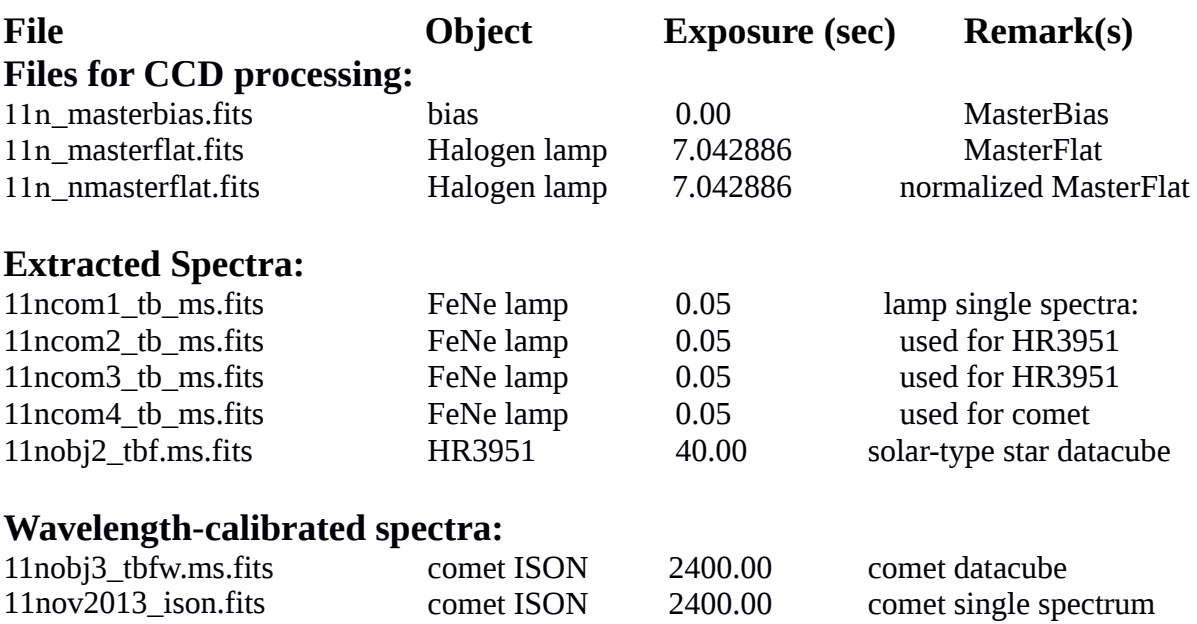

#### **Derived/**

'*11nov2013\_ison.tab'* is the text file of wavelength-calibrated comet spectrum. The first column is the wavelength in angstrom, the second column is the relative flux of the comet.

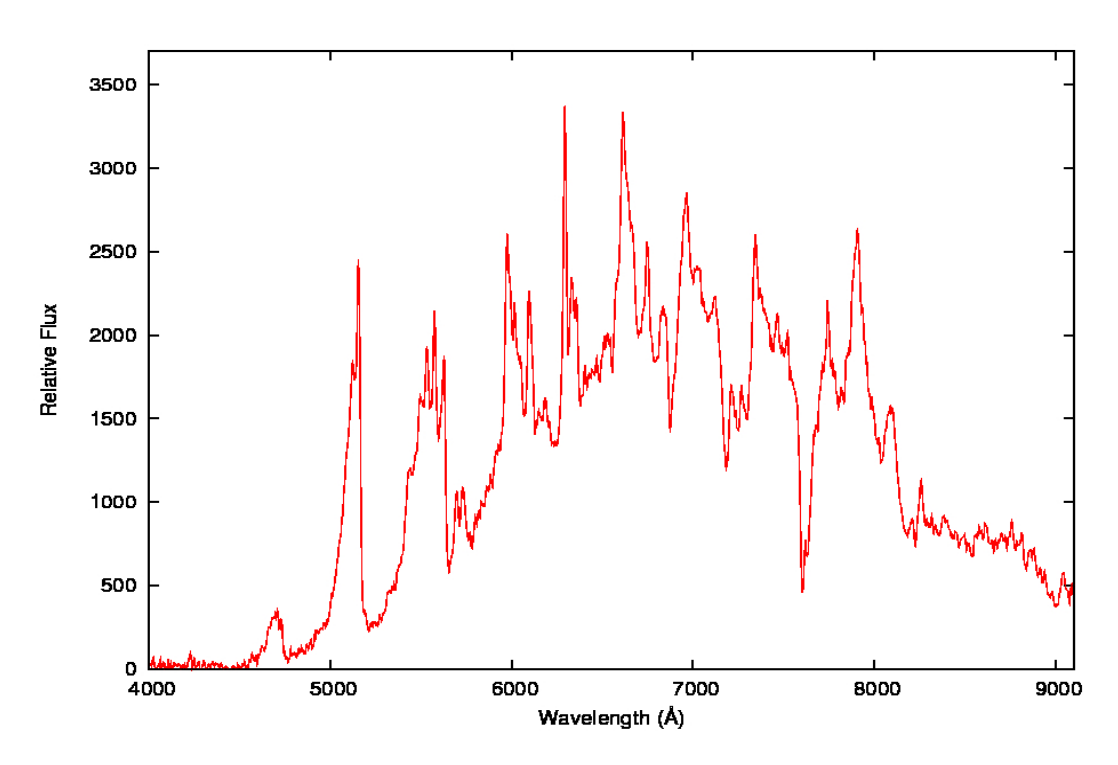

# **2.4. Spectroscopy/November12**

# **Raw/:**

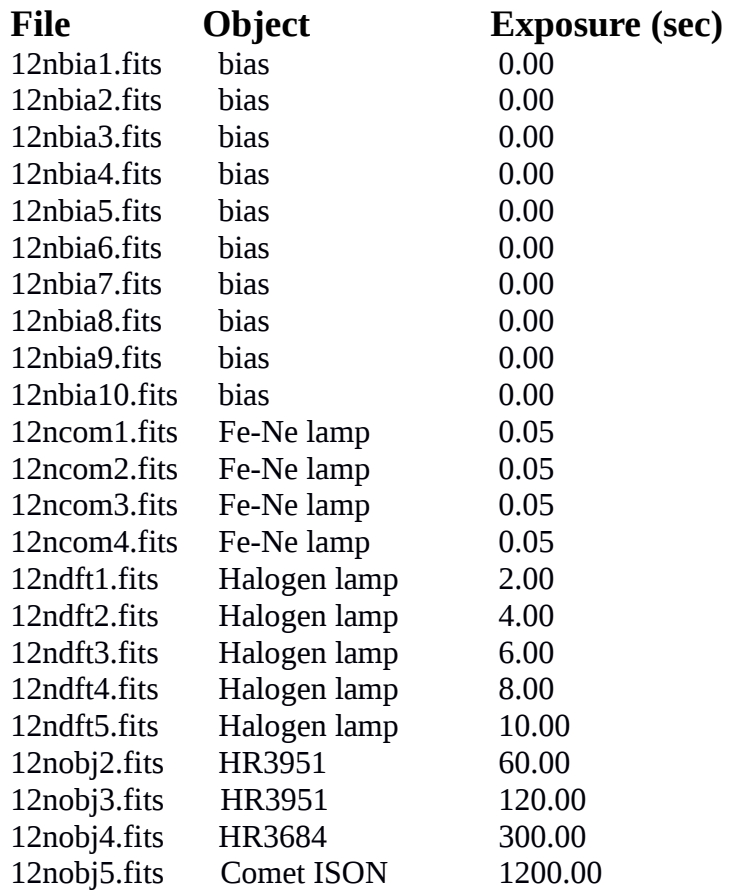

### **Processed/**

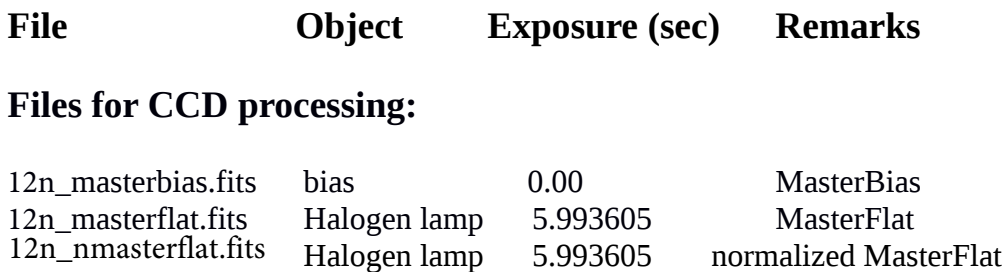

# **Extracted Spectra:**

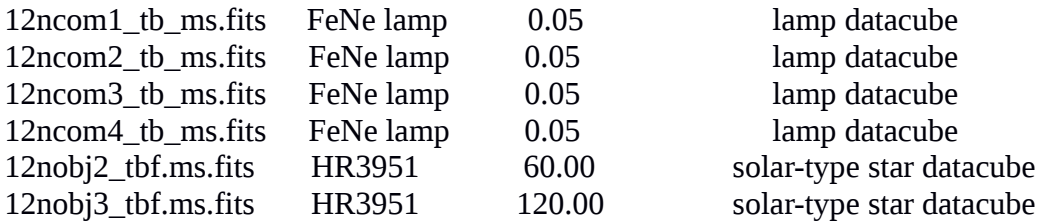

# **Wavelength-calibrated spectra:**

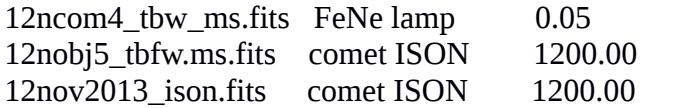

lamp datacube used for comet comet datacube comet single spectrum

### **Derived/**

'*12nov2013\_ison.tab'* is the text file of wavelength-calibrated comet spectrum. The first column is the wavelength in angstrom, the second column is the relative flux of the comet.

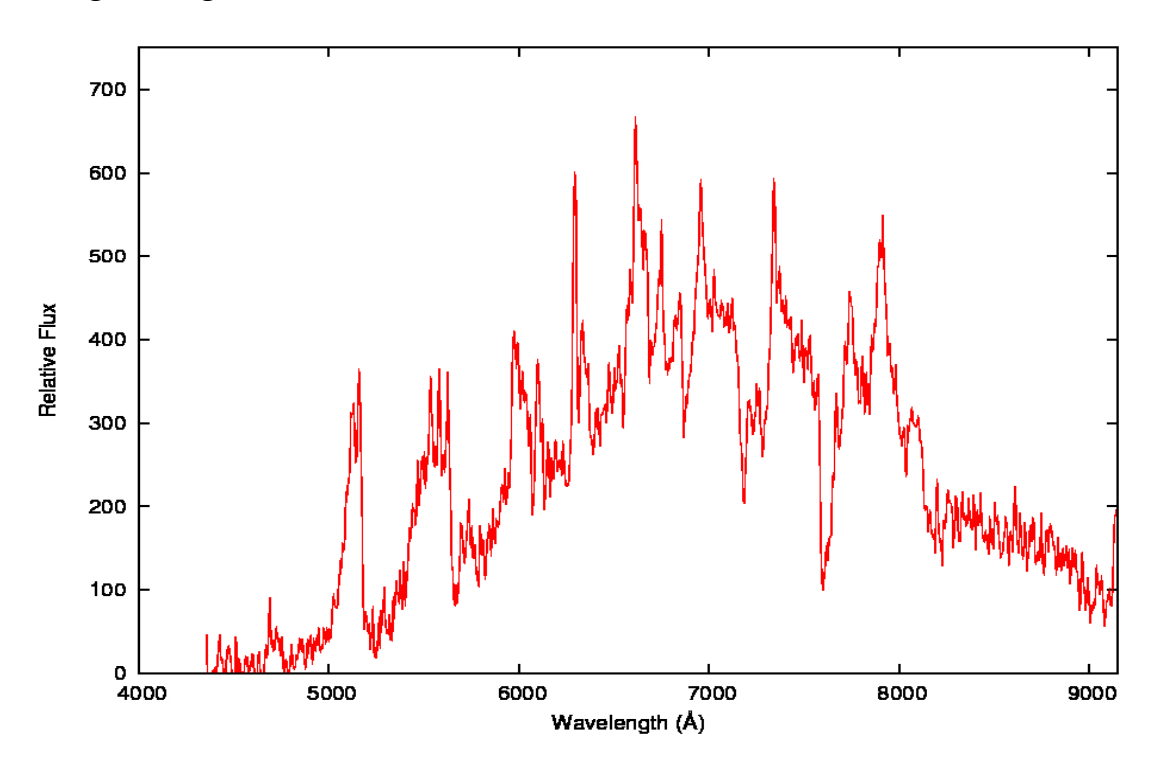

# **2.5. Spectroscopy/November13**

#### **Raw/:**

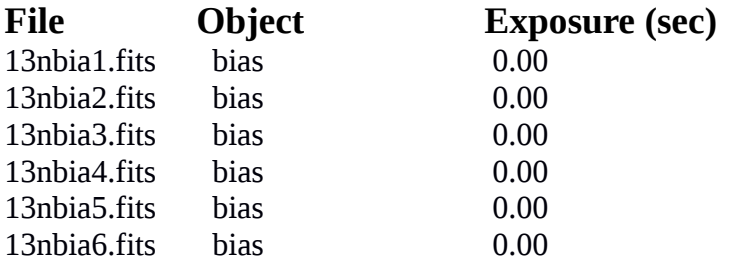

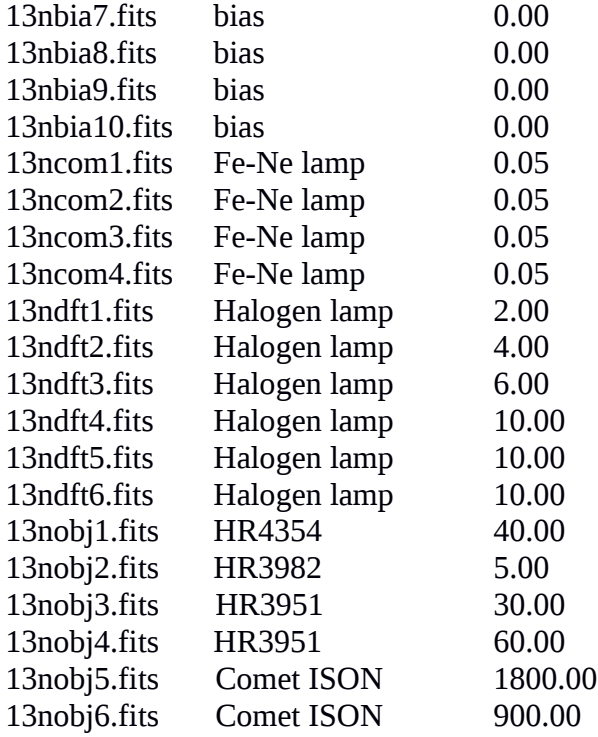

# **Processed/**

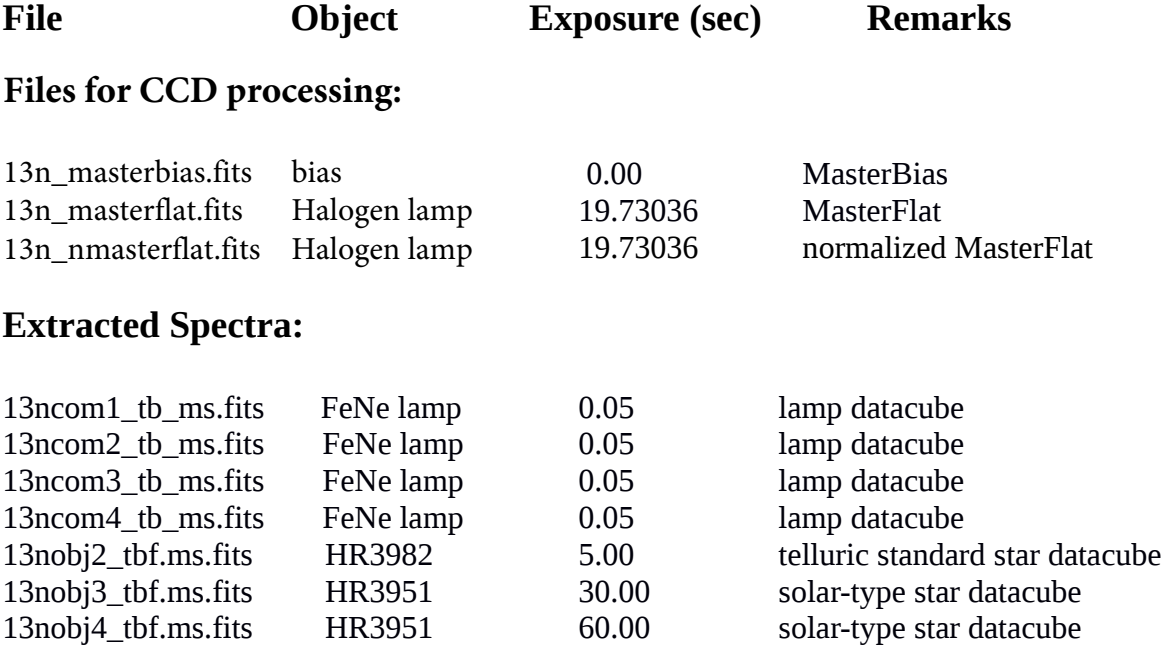

# **Wavelength-calibrated spectra:**

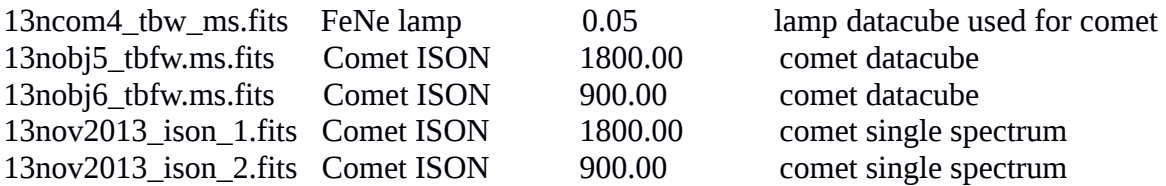

# **Derived/**

'*13nov2013\_ison\_1.tab'* and '*13nov2013\_ison\_2.tab' are* the text files of wavelength-calibrated comet spectrum. The first column is the wavelength in angstrom, the second column is the relative flux of the comet. Below are the plots of the spectra, first plot is for 1800 sec, and the second plot is for 900 sec.

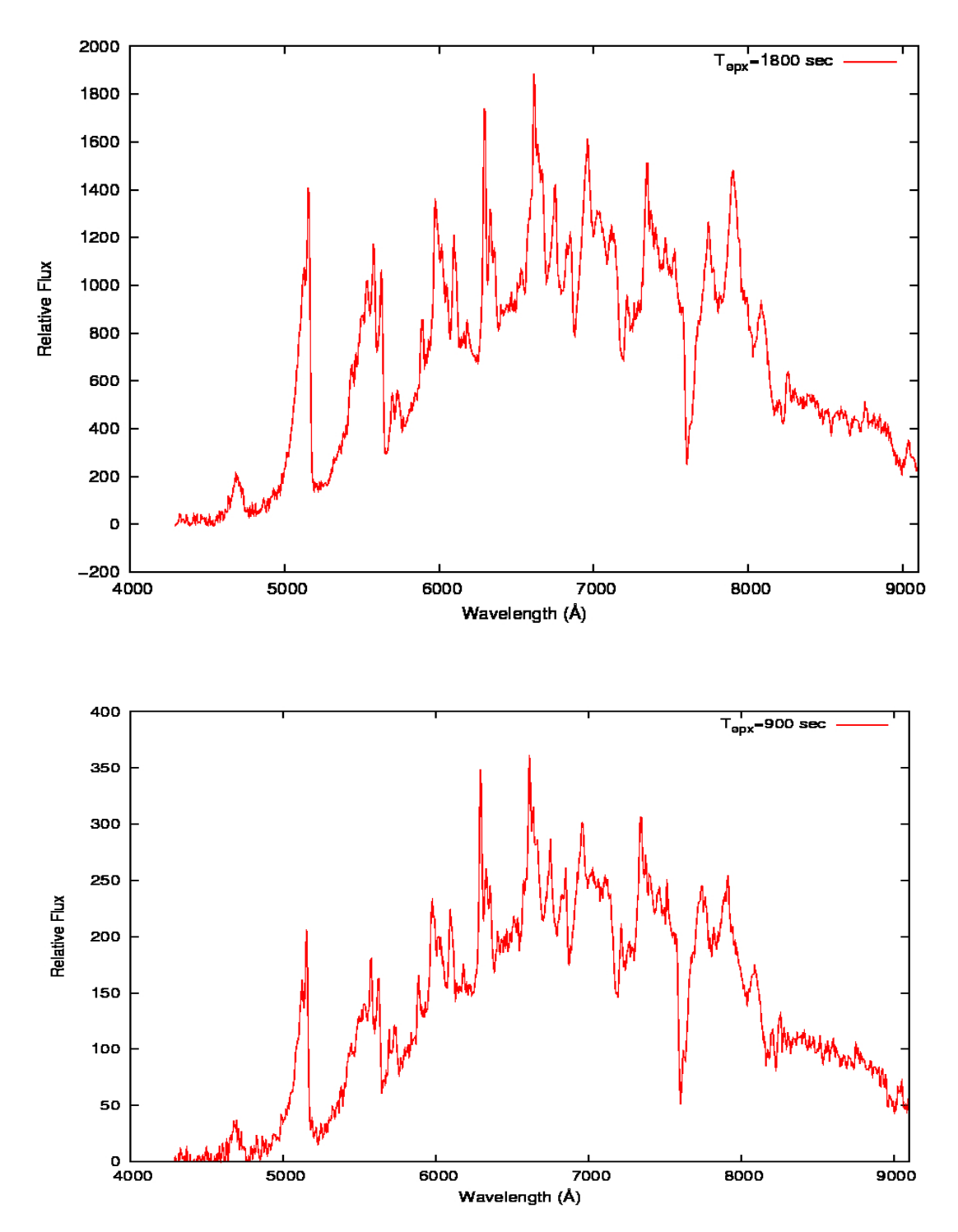

# **3. OMR Spectrograph**

2.34-m VBT telescope has a Tek 1Kx1K liquid-nitrogen cooled CCD with the pixel size of 24 *μ*m, pixel scale of 6.7"/mm in Cassegrain mode, and a field of view of 2.5'x3.7'. The readout noise and gain of the CCD are 12.6 e and 6 e/ADU, respectively. Camera focal length = 150 mm, Collimator focal length = 1000 mm, which gives the Reduction factor: R- factor =  $1000/150 = 6.7$ .

OMR spectrograph (designed and built by the Optomechanics Research Inc., Vail, Arizona, USA) is positioned at the Cassegrain F/13 focus of the VBT. It has a 25-mm long slit with a minimum width of 50 *μ*m and a maximum width of 900 *μ*m. There is a set of four gratings which can be manually changed as per requirement. Short and long camera focii are available, both with clear aperture of 100 mm, with focal length 150 mm and 450 mm, respectively.

Gratings available are: 150 l/mm with resolution  $\sim$  300. Dispersion is  $\sim$  10 Å/px 300 l/mm with resolution  $\sim$  600. Dispersion is 5 Å/px 600 l/mm with resolution  $\sim$  1200. Dispersion is 2.5 Å/px 1200 l/mm with resolution  $\sim$  2500. Dispersion is 1.2 Å/px

It has two wavelength comparison sources: Fe-Ne and Fe-Ar lamps, and one flat-field: Tungsten-Halogen quartz lamp.

# **3.1. Reduction Procedure.**

All frames are trimmed. After trimming all files are with extensions t (like 17nft1 t.fits). Then using the *imstat* task, the mean and standard deviation of trimmed bias frames were found, and files with large standard deviation were removed. For Masterbias frames, all trimmed bias frames were combined using the task *zerocombine*.

Bias correction is applied to all frames of comparison (Fe-Ne lamps), flats (halogen lamp) and object frames using the Masterbias frame by task **CCDPROC**. Now all these files are with appendage tb (like 19nob1 tb.fits) (`t' for trimmed and `b' for bias-subtracted).

All trimmed and bias-subtracted flats were combined (\* tb.fits ) using the task *flatcombine* to make the Masterflat frame. The master flat frame is **normalized** using a task called *response* in the *specred* package to give the normalized file: nmasterflat.fits (`n' before masterflat.fits stands for normalized). This normalized flat frame (nmasterflat.fits) is used for flat-field correction of object frames using the task **CCDPROC**. Now the flat fielded object frames are with \_tbf (like 19nob1\_tbf.fits ) (here `t' - trimmed ,`b' - bias subtracted , `f' – flat-fielded).

Spectra of objects and comparison frames were extracted using the *apall* function with multispec format. The IRAF utility apall has the option "Extras" which can be set to **yes** or **no**. If set to **yes**, it produces the spectral cube, with the raw, sky and sigma/variance spectra.

Thus, in this format, it is possible to create a datacube, saving each processing step in a separate layer hat can be used later for analysis. We have used 4 layers, where the first layer will have a cleaned spectrum; the second layer will have a raw spectrum, the third layer – extracted background; and the fourth layer – sigma/variance of the extracted background that can be used to estimate the error of the signal.